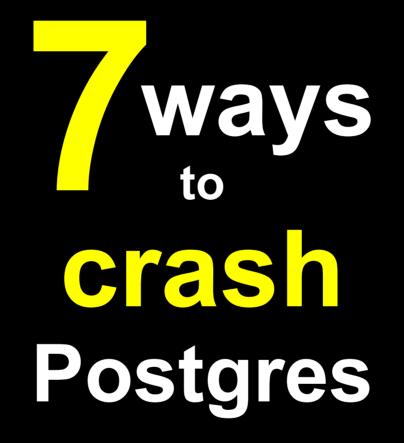

Josh Berkus PostgreSQL Project LinuxConf.AU 2013

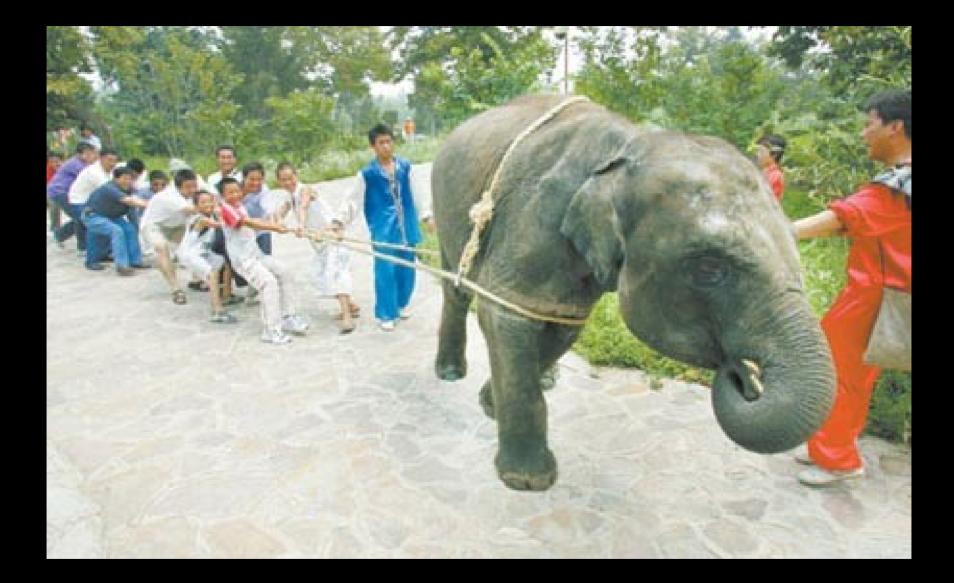

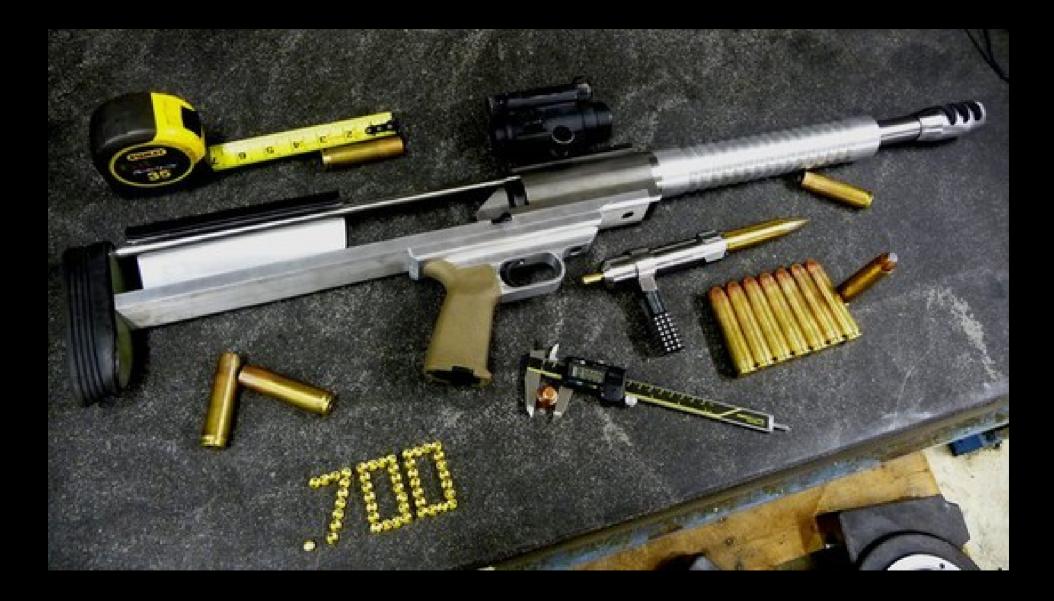

### Don't Apply Updates

# 1. ignore update announcements

2.keep running version X.X.0 or X.X.1

3. wait for disaster to strike

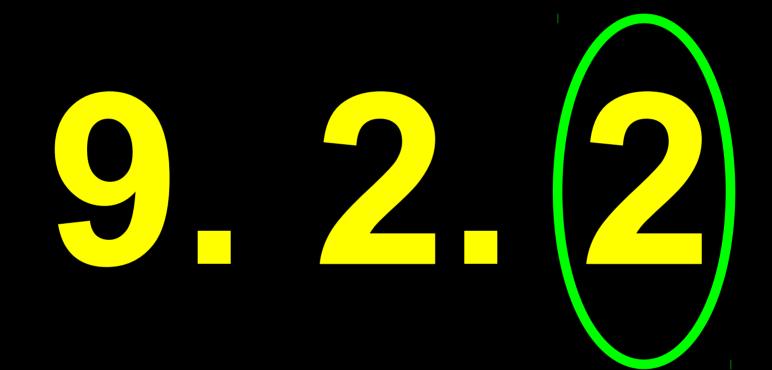

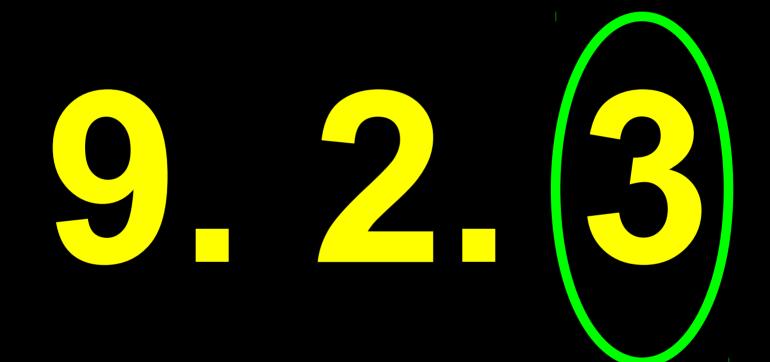

#### E.1. Release 9.2.2

Release Date: 2012-12-06

This release contains a variety of fixes from 9.2.1. For information about new features in the 9.2 major release, see <u>Section E.3</u>.

#### E.1.1. Migration to Version 9.2.2

A dump/restore is not required for those running 9.2.X.

However, you may need to perform REINDEX operations to correct problems in concurrently-built indexes, as described in the first changelog item below.

Also, if you are upgrading from version 9.2.0, see the release notes for 9.2.1.

#### E.1.2. Changes

• Fix multiple bugs associated with CREATE/DROP INDEX CONCURRENTLY

#### 9.2.2:

Prevent database-wide crash and restart when a new child process is unable to create a pipe for its latch.

### 9.1.6:

Fix misbehavior when default\_transaction\_isolation is set to serializable. Symptoms include crashes at process start on Windows, and crashes in hot standby operation.

### Upgrade!

### EOL after 5 years

8.3 is now EOL

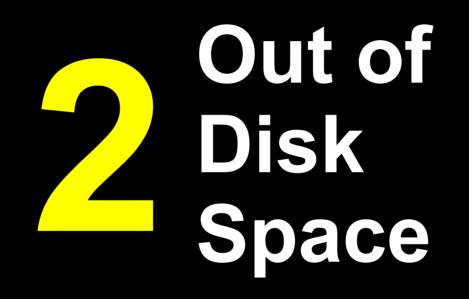

### 1 install DB on volume which is 80% full

# 2.don't monitor disk space usage

3. let database grow

ERROR: could not write block 31840050 of temporary file: No space left on device

PANIC: could not write to file

"pg\_xlog/xlogtemp.49680"

: No space left on device

### Out of Disk Space Archiving Edition

### set up transaction log archiving to a standby

- 2. stop file use/deletion on the standby
- 3. don't monitor

# disk on the standby fills up with archive logs

- 5. disk on the master fills up with archive logs
- 6. failover impossible

### freeing up space takes more space

- VACUUM FULL
- REINDEX
- DELETE
- pg\_reorg

### DROP TABLE; DROP DATABASE;

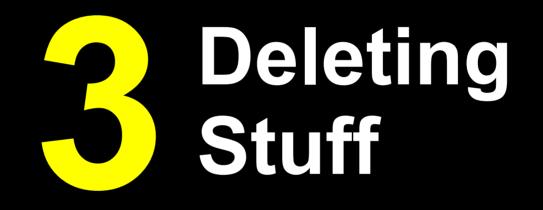

base cold global hot pg clog pg hba.conf pg ident.conf pg log pg multixact pg notify pg serial

postmaster.opts

pg snapshots pg stat tmp pg subtrans pg tblspc pg twophase PG VERSION pg xlog postgresql.conf

base cold global hot pg clog pg hba.conf pg ident.conf pg log pg multixact pg notify pg serial

postmaster.opts

pg snapshots pg stat tmp pg subtrans pg tblspc pg twophase PG VERSION pg xlog postgresql.conf 2012-09-25 08:27:03 UTC ERROR: could not access status of transaction 500185903

2012-09-25 08:27:03 UTC DETAIL: Could not open file "pg\_clog/01DD": No such file or directory.

## Out of Memory

# 1.set shared\_buffers to 80% of RAM

2.set work\_mem to 1GB

**3.** ramp up to 1000 connections

1.run Postgres on cloud server 2. add a JVM **3.**add Apache/mod php 4.add MySQL 5. add a second Postgres version

### run server with default Linux memory management settings

kernel: postgres invoked oom-killer: gfp\_mask=0x201d2, order=0, oomkilladj=0

LOG: background writer process (PID 22999) was terminated by signal 9: Killed

LOG: terminating any other active server processes

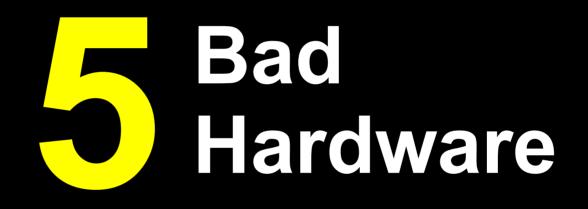

1. buy brand-new hardware 2. install PostgreSQL 3. don't test 4. deploy in production

1. deploy production hardware 2. don't monitor SMART 3. don't monitor syslog 4. run for a couple years

ERROR: could not read block 1 in file "base/18511/13872": read only 0 of 8192 bytes

FATAL: failed to re-find parent key in index "257969064" for split pages 8366/12375

# **Too Many Connections**

# 1. build application with ad-hoc DB connections

2. no connection pooling

3. program auto-reconnect on timeout

4.raise max\_connections to 2000

CRITICAL: server postgres2 is not accepting connections

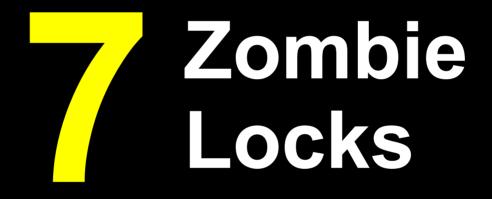

 program application so it forgets to close transactions

2.run for a few hours or days

3. watch the locks pile up

DBI ERROR timeout after
300 seconds: "UPDATE
sessions SET last\_seen =
now()WHERE session\_key =
'a16g32b12cd0';"

### 1. no updates

- 2. out of disk space
- 3. deleting stuff
- 4. out of RAM
- 5. bad hardware
- 6. too many connections
- 7. zombie locks

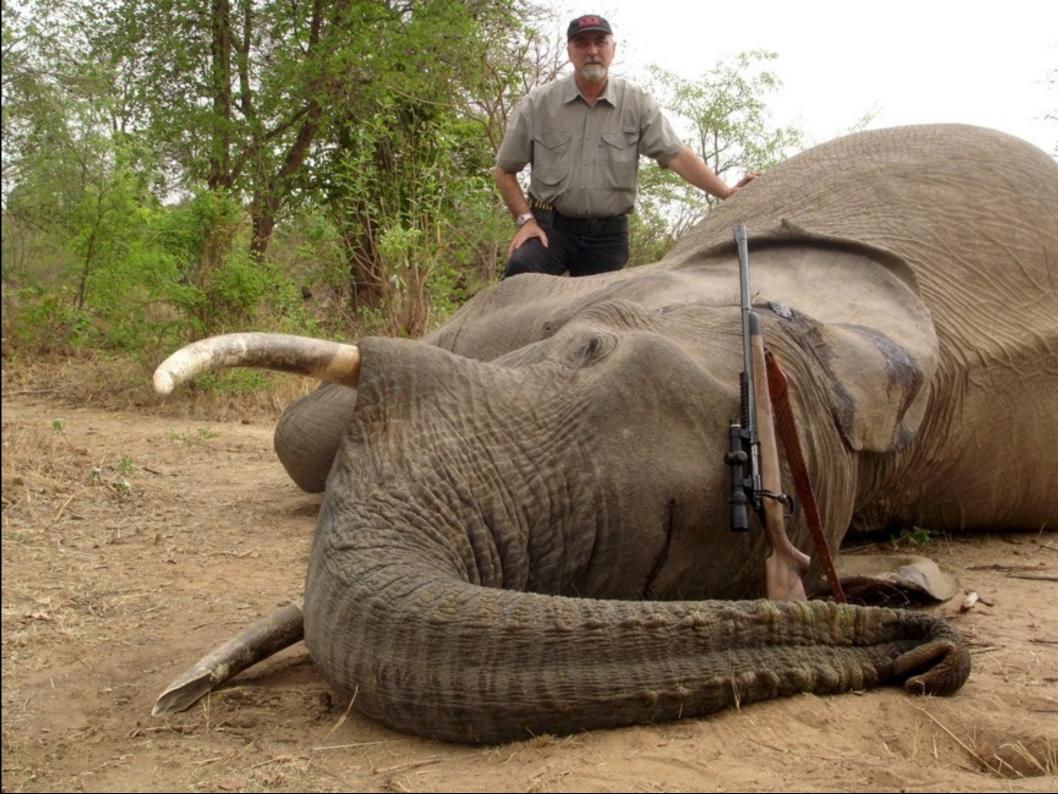

### more elephants

- Postgres Pizza BOF:
  - Wed Night, 8:30PM, B&G Snooker Hall
- pgDay Melbourne: Feb 5<sup>th</sup>
  - 2013.pgday.org.au
- pgCon May 21-24 Ottawa
- me: www.databasesoup.com
  - josh@postgresql.org

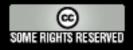

This talk is copyright 2013 Josh Berkus, and is licensed under the Creative Commons Attribution License. Most images are the property of their respective copyright holders, and are used here for purposes of satire.